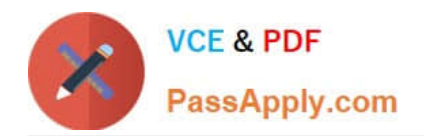

# **C2090-012Q&As**

IBM SPSS Modeler Data Analysis for Business Partners v2

## **Pass IBM C2090-012 Exam with 100% Guarantee**

Free Download Real Questions & Answers **PDF** and **VCE** file from:

**https://www.passapply.com/c2090-012.html**

100% Passing Guarantee 100% Money Back Assurance

Following Questions and Answers are all new published by IBM Official Exam Center

**C** Instant Download After Purchase

**83 100% Money Back Guarantee** 

- 365 Days Free Update
- 800,000+ Satisfied Customers

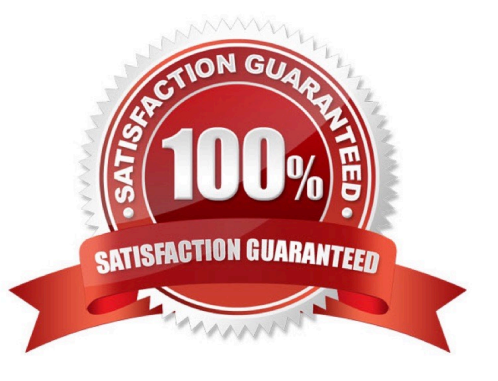

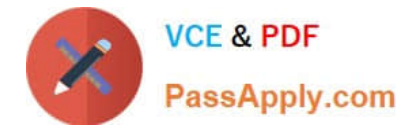

#### **QUESTION 1**

Examine the Data Audit output shown below.

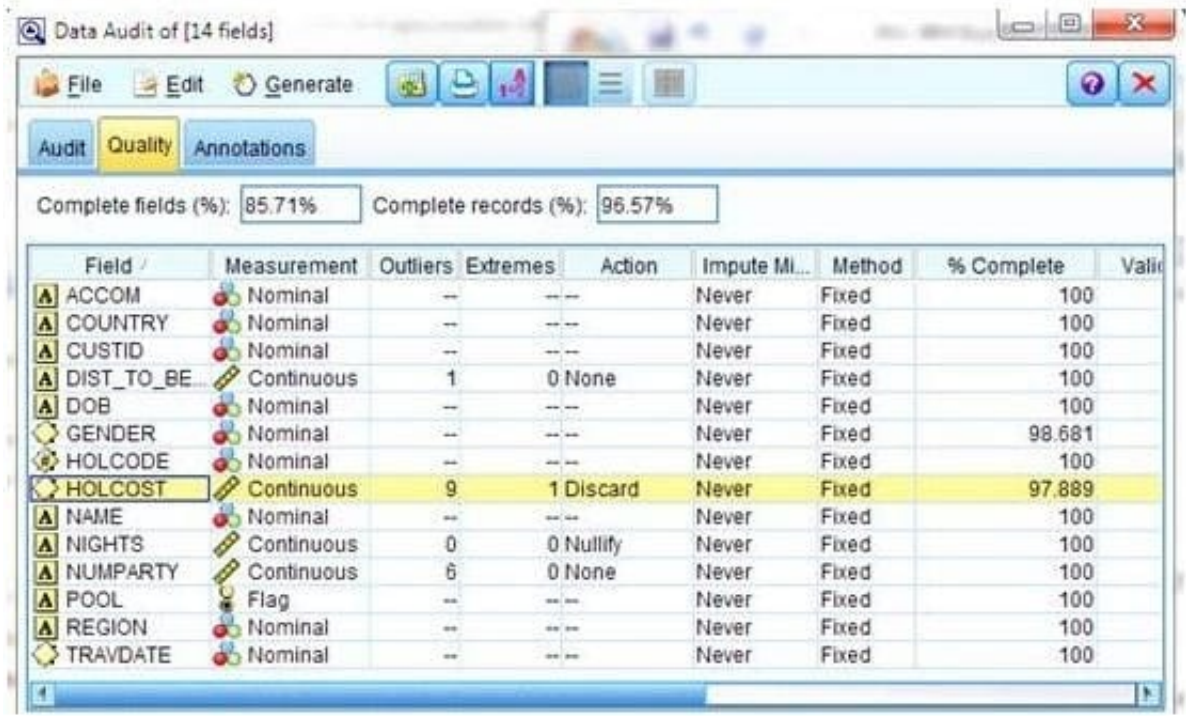

What action will occur in a generated Outlier and Extreme Super node for HOLCOST?

- A. Nine records will be set to the system missing (null) value for HOLCOST.
- B. Ten records will be deleted.
- C. Ten records will be set to the system missing (null) value for HOLCOST.
- D. Nine records will be deleted

Correct Answer: B

#### **QUESTION 2**

What new value will be assigned to the original value Low given the specifications in the Reclassify node below?

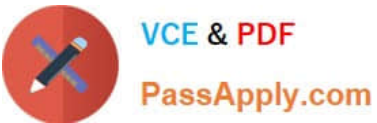

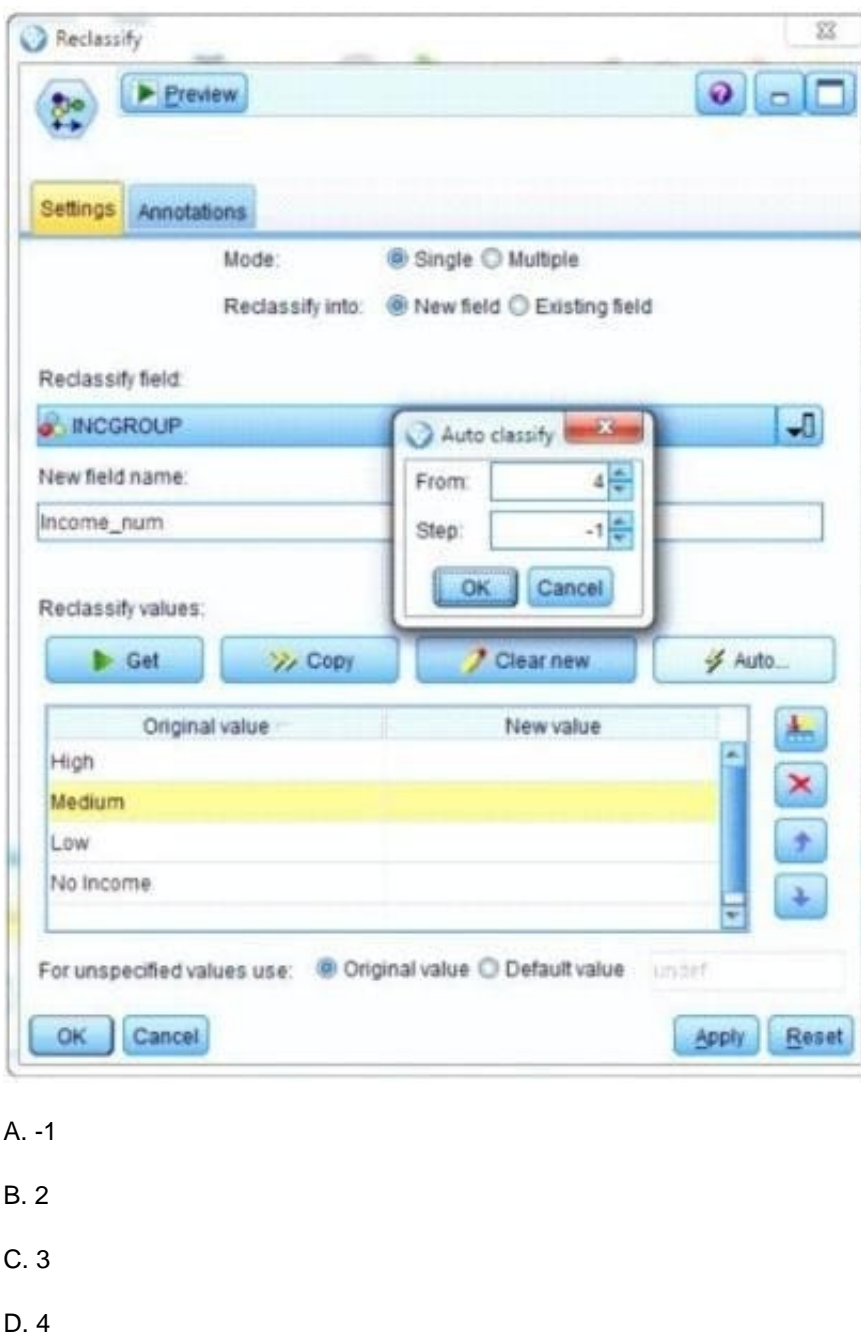

Correct Answer: B

### **QUESTION 3**

Only Terminal nodes (Graphs, Modeling, Output, Export) have a Run button as displayed in the graphic.

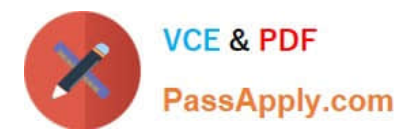

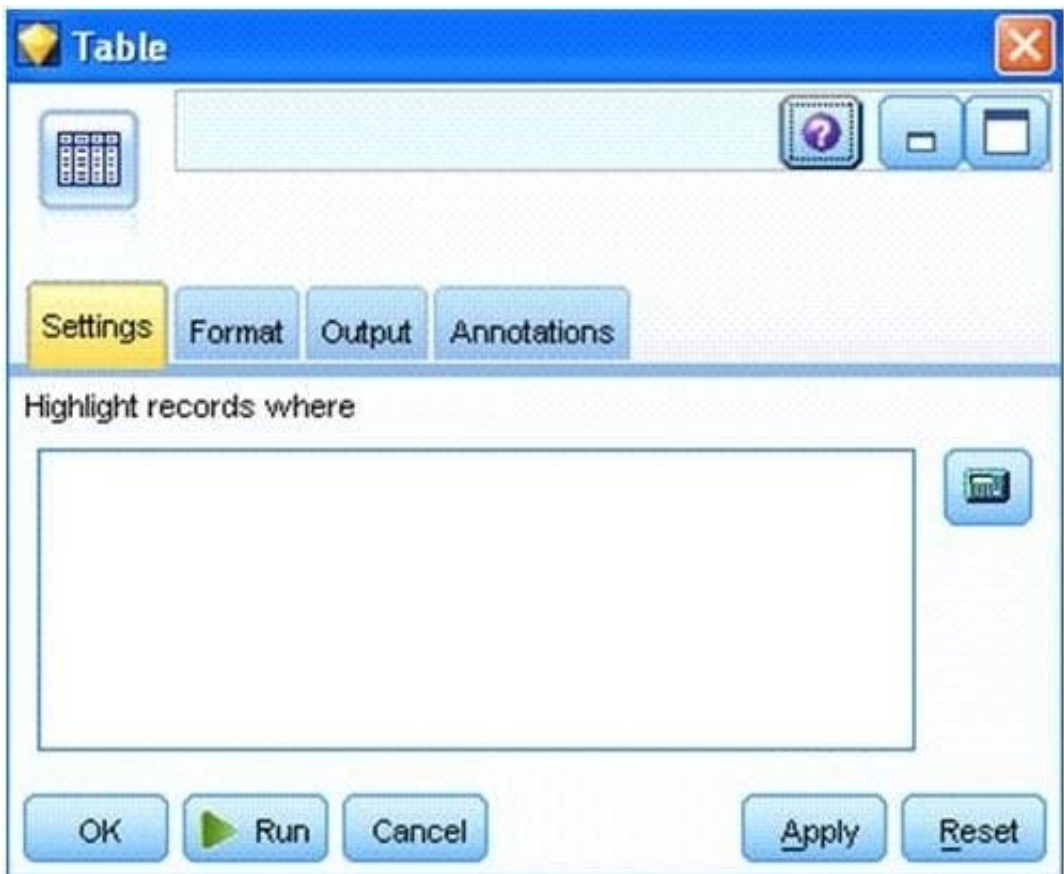

A. True

B. False

Correct Answer: A

#### **QUESTION 4**

Which node is used to read data from a comma delimited text file?

- A. Var. File
- B. Data Collection
- C. Fixed File
- D. Statistics File

Correct Answer: A

#### **QUESTION 5**

Which method would be used on the Merge node in order to combine a file containing 100 products and a file containing 50 suppliers and retain only the matching records?

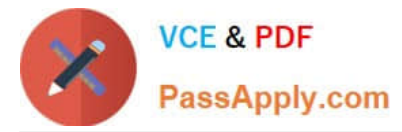

- A. Inner join
- B. Anti-join
- C. Full outer join
- D. Partial outer join
- Correct Answer: A

[C2090-012 PDF Dumps](https://www.passapply.com/c2090-012.html) [C2090-012 Practice Test](https://www.passapply.com/c2090-012.html) [C2090-012 Study Guide](https://www.passapply.com/c2090-012.html)